### **«САНКТ-ПЕТЕРБУРГСКИЙ МОРСКОЙ РЫБОПРОМЫШЛЕННЫЙ КОЛЛЕДЖ» (филиал) Федерального государственного бюджетного образовательного учреждения высшего профессионального образования «КАЛИНИНГРАДСКИЙ ГОСУДАРСТВЕННЫЙ ТЕХНИЧЕСКИЙ УНИВЕРСИТЕТ»**

**УТВЕРЖДАЮ** И.О. Директора С.Г. Выжимова «31» августа 2020 года

## **РАБОЧАЯ ПРОГРАММА УЧЕБНОЙ ДИСЦИПЛИНЫ**

### **ЕН.00 ИНФОРМАТИКА**

Для специальности ЕН.02 15.02.06 - «Монтаж и техническая эксплуатация холодильно-компрессорных машин и установок (по отраслям)»

Санкт-Петербург

2020 г.

Рабочая программа учебной дисциплины **ИНФОРМАТИКА** разработана на основе Федерального государственного образовательного стандарта среднего профессионального образования; утвержденного Приказом Министерства образования и науки РФ от 18.04.2014 г. № 348 и предназначена для реализации Государственных требований к минимуму содержания и уровню подготовки выпускников по специальности:

*15.02.06 - «Монтаж и техническая эксплуатация холодильно-компрессорных машин и установок (по отраслям)».*

#### **Разработчики:**

Аристова Н.А. – преподаватель СПбМРК (филиала) ФГБОУ ВО «КГТУ». Рудая М. Р. – преподаватель СПбМРК (филиала) ФГБОУ ВО «КГТУ», к.т.н.

#### **Рецензенты:**

Радионова Т.В. – преподаватель СПбМРК (филиала) ФГБОУ ВО «КГТУ».

Барт В.А. – доцент кафедры общей математики СПб ГУ, к.ф-м.н., преподаватель.

Рассмотрена на заседании предметной (цикловой) комиссии *судомеханических дисциплин.*

Протокол №  $or \ll v$  от  $\ll v$  2021г.

Председатель ПЦК  $\qquad$  /  $\qquad$  /

# **СОДЕРЖАНИЕ**

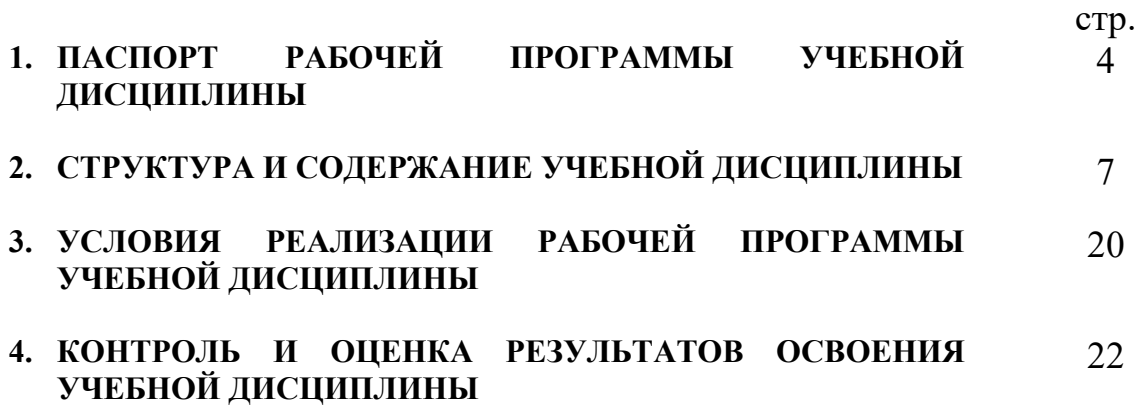

### **1. ПАСПОРТ ПРОГРАММЫ УЧЕБНОЙ ДИСЦИПЛИНЫ ИНФОРМАТИКА**

### **1.1. Область применения программы**

Рабочая программа учебной дисциплины является составной частью программно-методического сопровождения образовательной программы среднего профессионального образования по специальности *ЕН.02 15.02.06.*

### **1.2. Место дисциплины в структуре основной профессиональной образовательной программы:**

Дисциплина входит в математический и общий естественно - научный цикл.

Содержание рабочей программы связано с дисциплиной «Информатика» (курс обучения на базе основного общего образования), которая является профильной дисциплиной общеобразовательного цикла и предшествует изучению данной дисциплины «Информатика» (базовый уровень обучения).

### **1.3. Цели и задачи дисциплины – требования к результатам освоения дисциплины:**

Целью обучения является достижение учащимися определённого уровня **функциональной грамотности** и **компетентности** в области информатики, предполагающего:

- *понимание принципов работы вычислительных устройств и систем, уяснение их прикладных возможностей;*
- *наличие знаний и умений по решению на компьютере типовых задач по обработке информации;*
- *первичную готовность к практической деятельности в условиях всё более широкого использования информационных технологий;*
- *осознание роли и места информатики как очень важного элемента современной общечеловеческой культуры;*
- *наличие первоначальной ориентации по вопросам применения системноинформационного подхода и информационных технологий в своей будущей профессиональной деятельности.*

## В результате изучения дисциплины учащийся должен:

### иметь представление:

-*о сущности информации.*

знать:

- -*базовые системные программные продукты и пакеты прикладных программ;*
- -*основные положения и принципы построения системы обработки и передачи информации;*
- -*устройство компьютерных сетей и сетевых технологий обработки и передачи информации;*
- -*методы и приемы обеспечения информационной безопасности;*
- -*методы и средства сбора, обработки, хранения, передачи и накопления информации;*
- -*общий состав и структуру персональных электронно-вычислительных машин (далее - ЭВМ) и вычислительных систем;*

-*основные принципы, методы и свойства информационных и телекоммуникационных технологий, их эффективность;*

уметь:

- -*выполнять расчеты с использованием прикладных компьютерных программ;*
- -*использовать сеть Интернет и ее возможности для организации оперативного обмена информацией;*
- -*использовать технологии сбора, размещения, хранения, накопления, преобразования и передачи данных в профессионально ориентированных информационных системах;*
- -*обрабатывать и анализировать информацию с применением программных средств и вычислительной техники;*
- -*получать информацию в локальных и глобальных компьютерных сетях;*
- -*применять графические редакторы для создания и редактирования изображений;*
- -*применять компьютерные программы для поиска информации, составления и оформления документов и презентаций.*

#### Овладеть общими (ОК) и профессиональными (ПК) компетенциями:

*ОК 4. Осуществлять поиск и использование информации, необходимой для эффективного выполнения профессиональных задач, профессионального и личностного развития.*

*ОК 5. Использовать информационно-коммуникационные технологии в профессиональной деятельности.*

*ОК 8. Самостоятельно определять задачи профессионального и личностного развития, заниматься самообразованием, осознанно планировать повышение квалификации.*

*ПК 1.1. Осуществлять обслуживание и эксплуатацию холодильного оборудования (по отраслям).*

*ПК 1.2. Обнаруживать неисправную работу холодильного оборудования и принимать меры для устранения и предупреждения отказов и аварий.*

*ПК 1.3. Анализировать и оценивать режимы работы холодильного оборудования.*

*ПК 1.4. Проводить работы по настройке и регулированию работы систем автоматизации холодильного оборудования.*

*ПК 2.1. Участвовать в организации и выполнять работы по подготовке к ремонту и испытаниям холодильного оборудования.*

*ПК 2.2. Участвовать в организации и выполнять работы по ремонту холодильного оборудования с использованием различных приспособлений и инструментов.*

*ПК 2.3. Участвовать в организации и выполнять различные виды испытаний холодильного оборудования.*

*ПК 3.1. Участие в планировании работы структурного подразделения для реализации производственной деятельности.*

*ПК 3.2. Участие в руководстве работой структурного подразделения для реализации производственной деятельности.*

*ПК 3.3. Участвовать в анализе и оценке качества выполняемых работ структурного подразделения.*

### **1.4. Рекомендуемое количество часов на освоение программы дисциплины:**

максимальной учебной нагрузки обучающегося 60 часов, в том числе:

# обязательной аудиторной учебной нагрузки обучающегося:

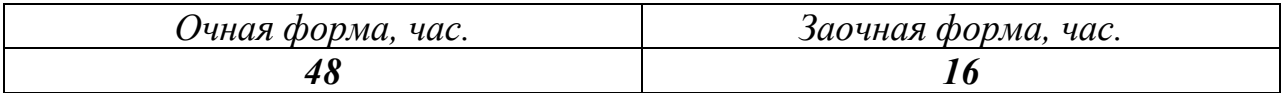

# самостоятельной работы обучающегося:

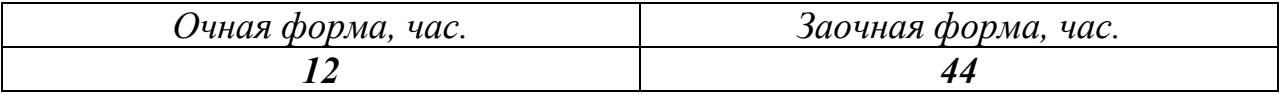

# **2. СТРУКТУРА И СОДЕРЖАНИЕ УЧЕБНОЙ ДИСЦИПЛИНЫ**

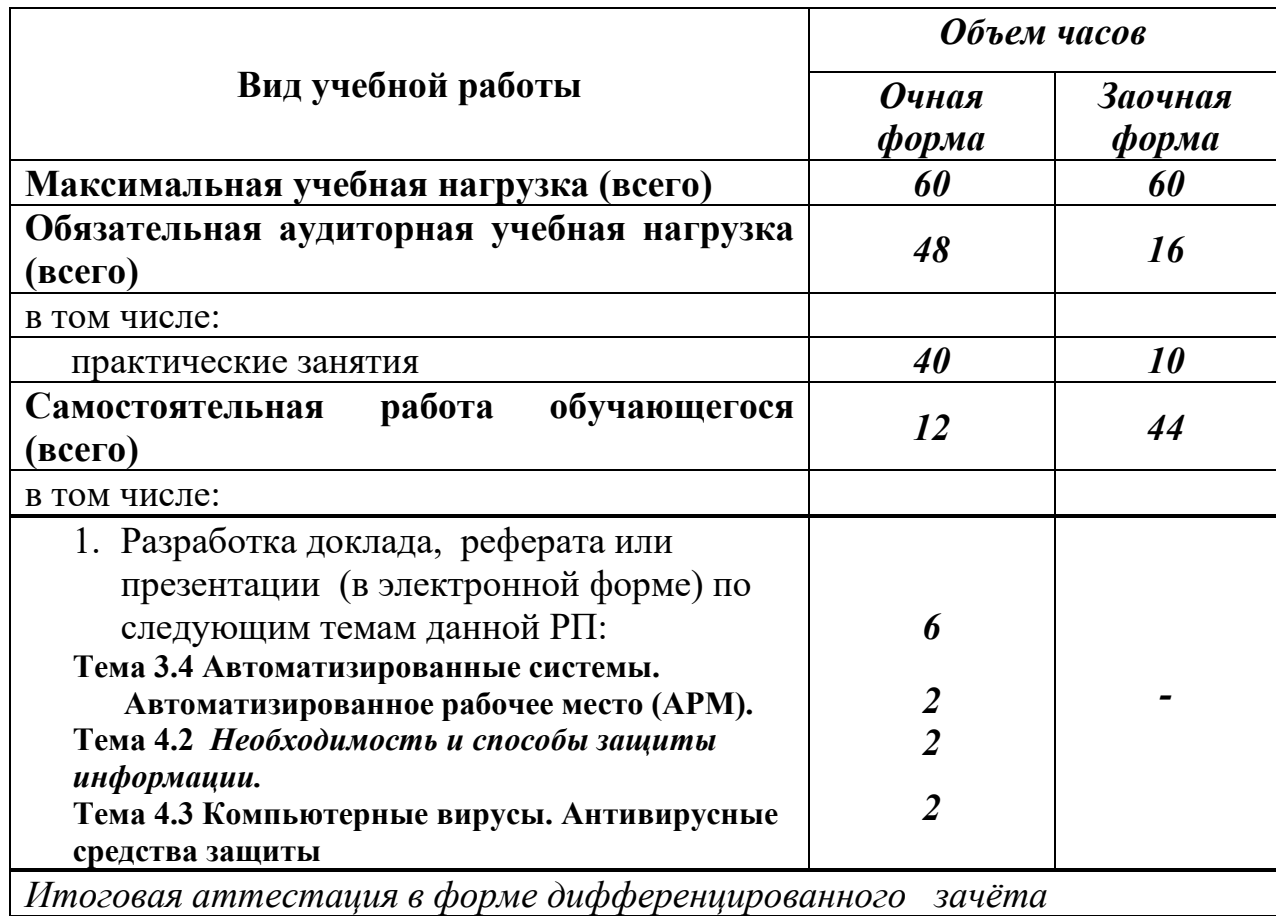

# **2.1. Объем учебной дисциплины и виды учебной работы**

# **2.2. Тематический план и содержание учебной дисциплины** \_\_\_\_\_\_\_\_ **Информатика** (очная\_форма обучения)\_\_

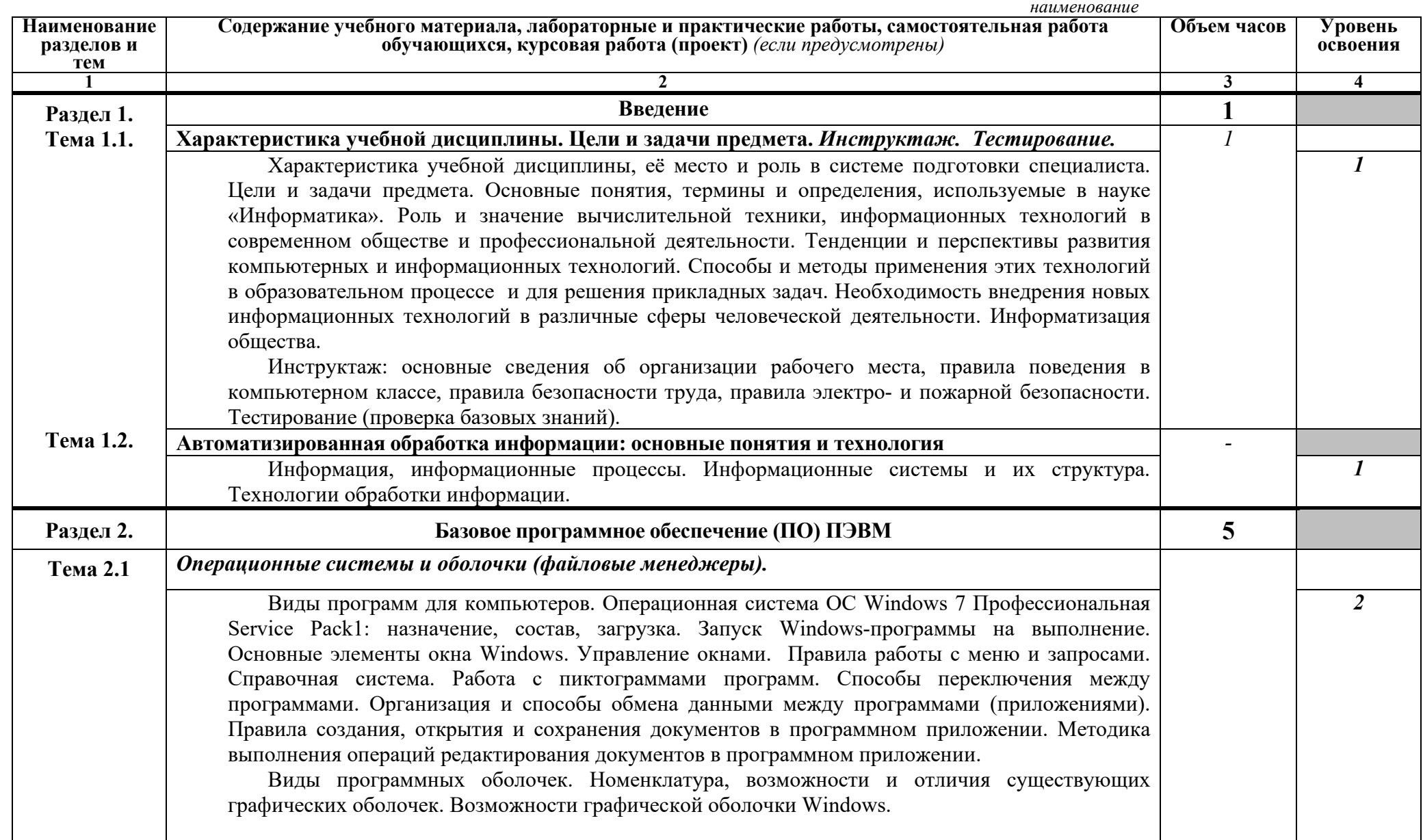

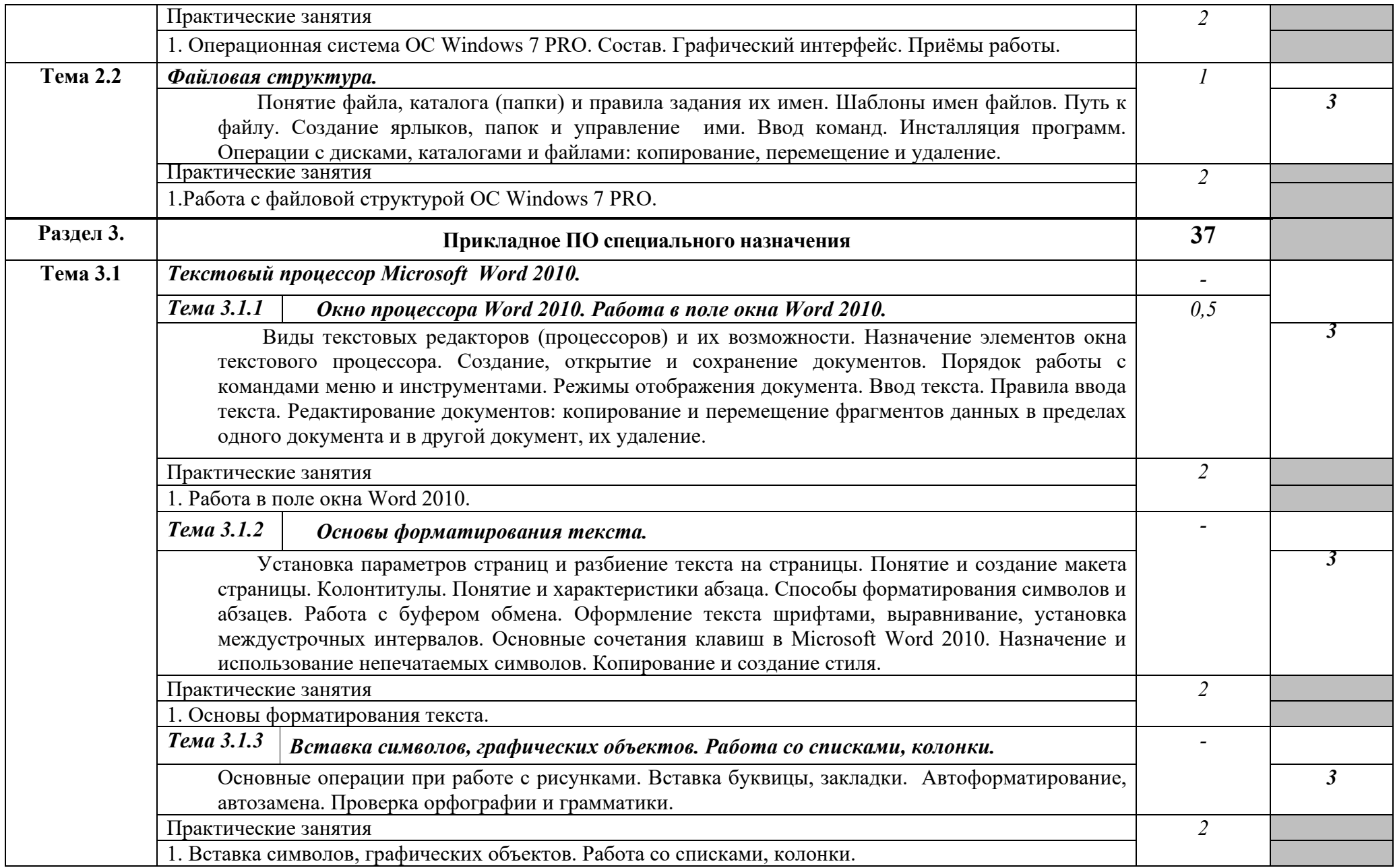

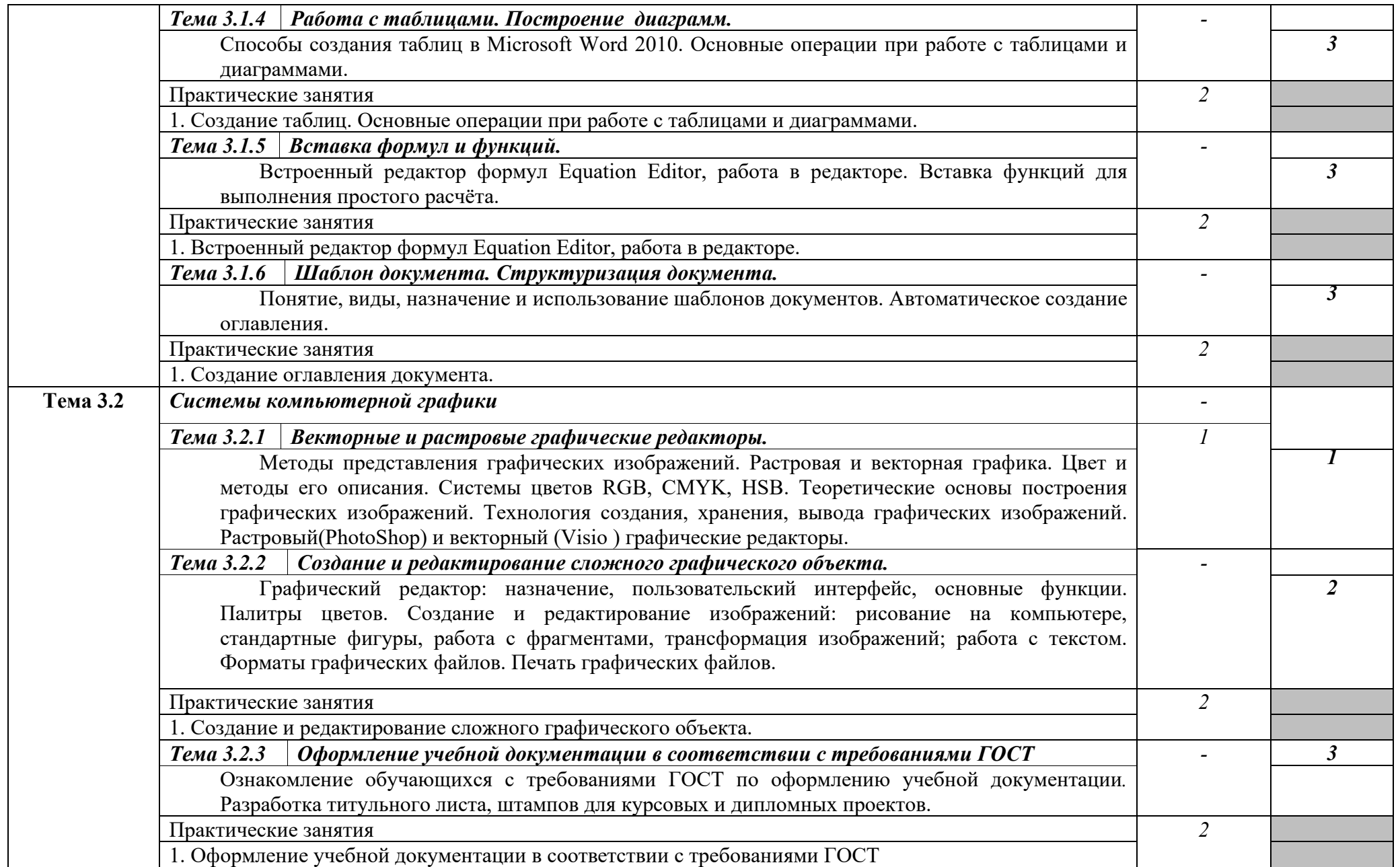

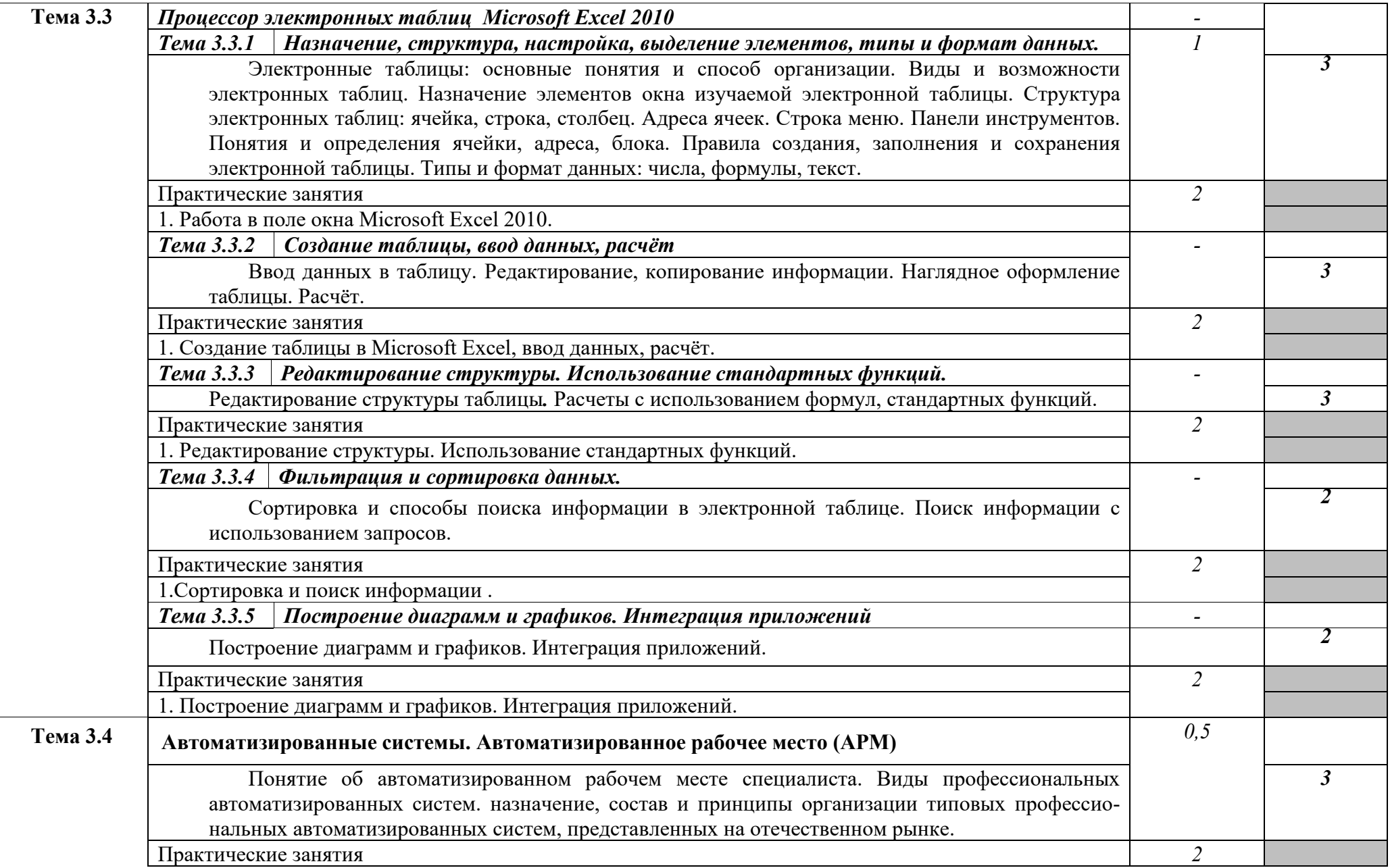

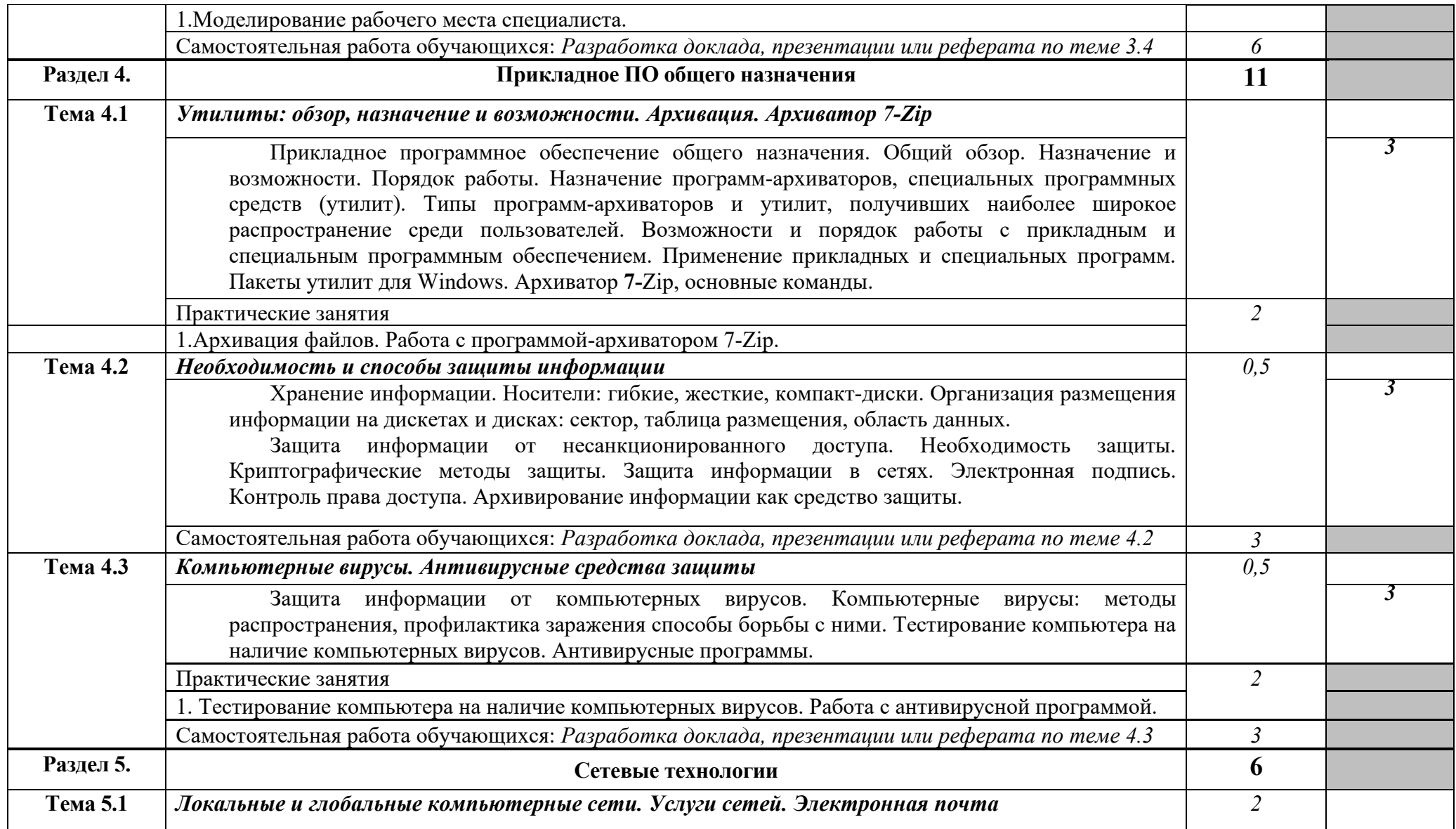

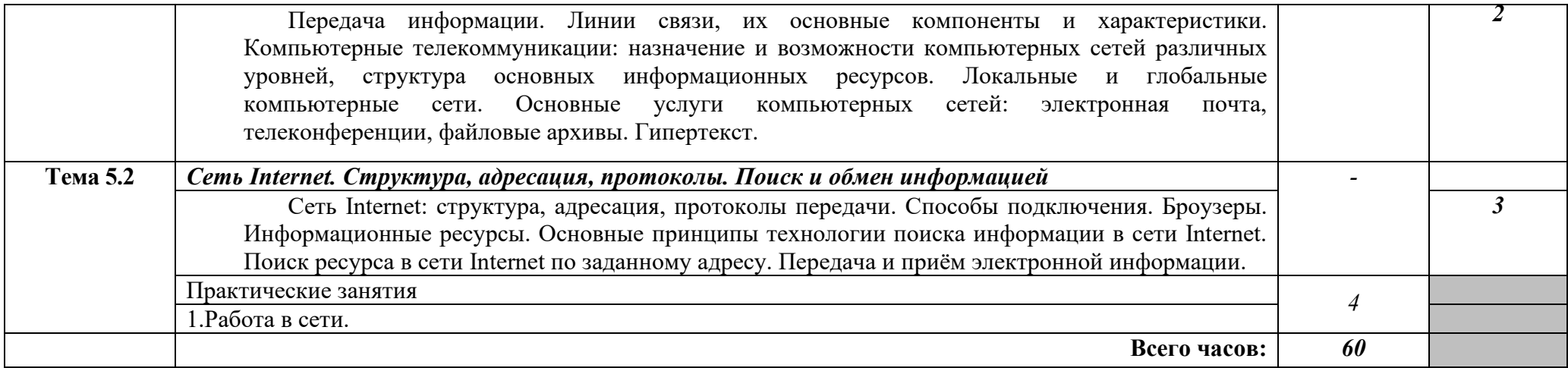

Для характеристики уровня освоения учебного материала используются следующие обозначения:

1. – ознакомительный (узнавание ранее изученных объектов, свойств);

2. – репродуктивный (выполнение деятельности по образцу, инструкции или под руководством)

3. – продуктивный (планирование и самостоятельное выполнение деятельности, решение проблемных задач)

# **2.3. Тематический план и содержание учебной дисциплины** \_\_\_\_\_\_\_\_ **Информатика** (заочная\_форма обучения)\_\_

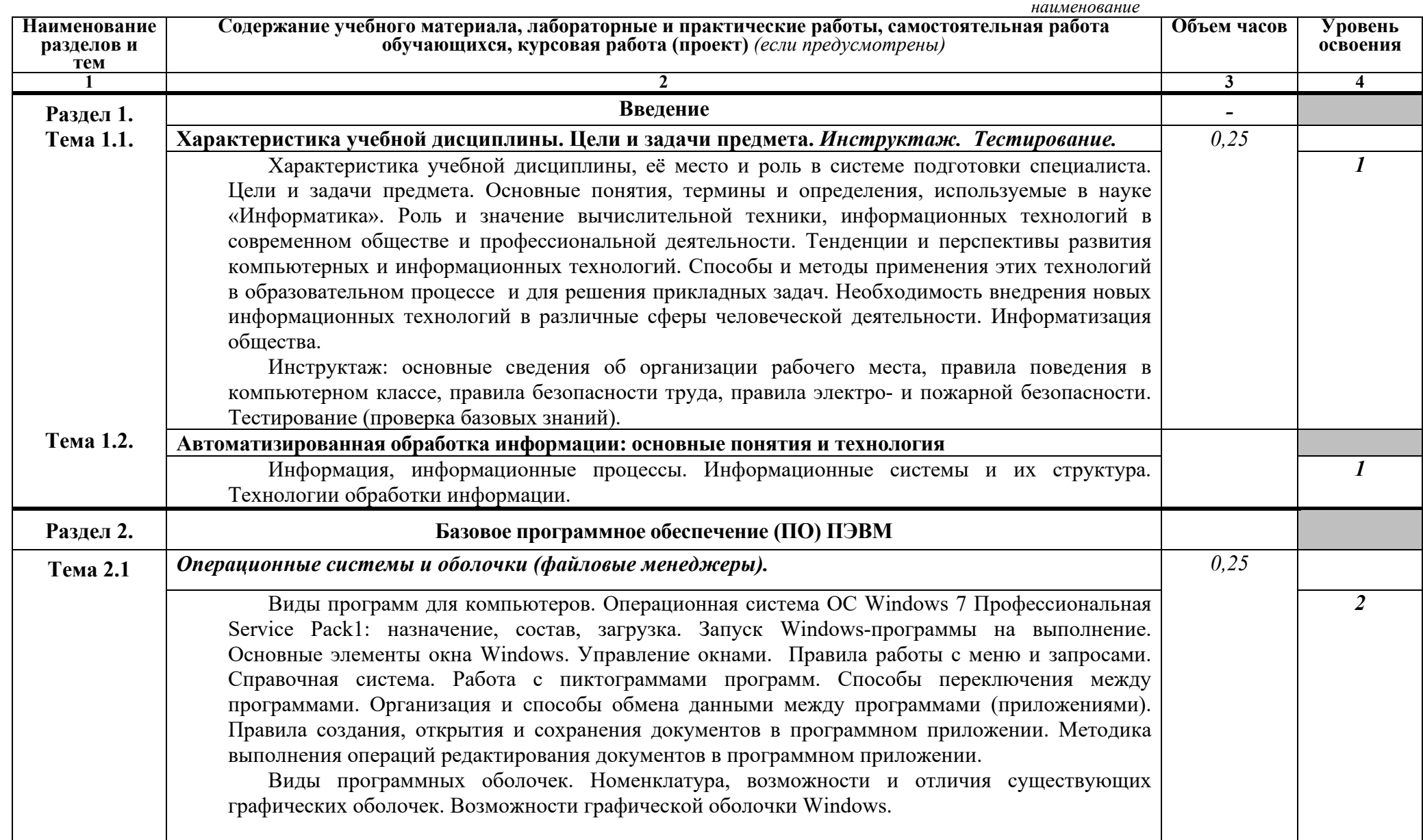

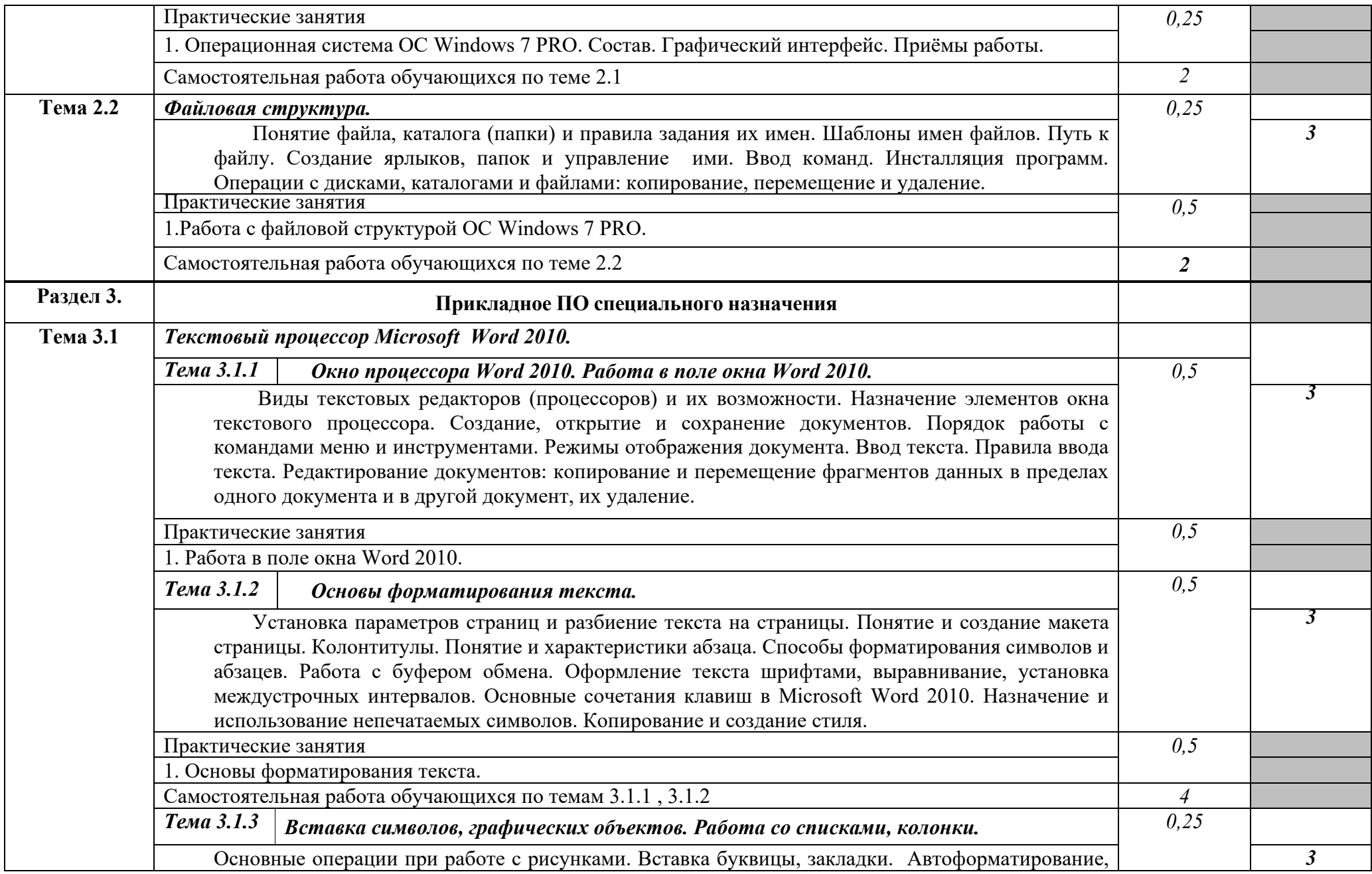

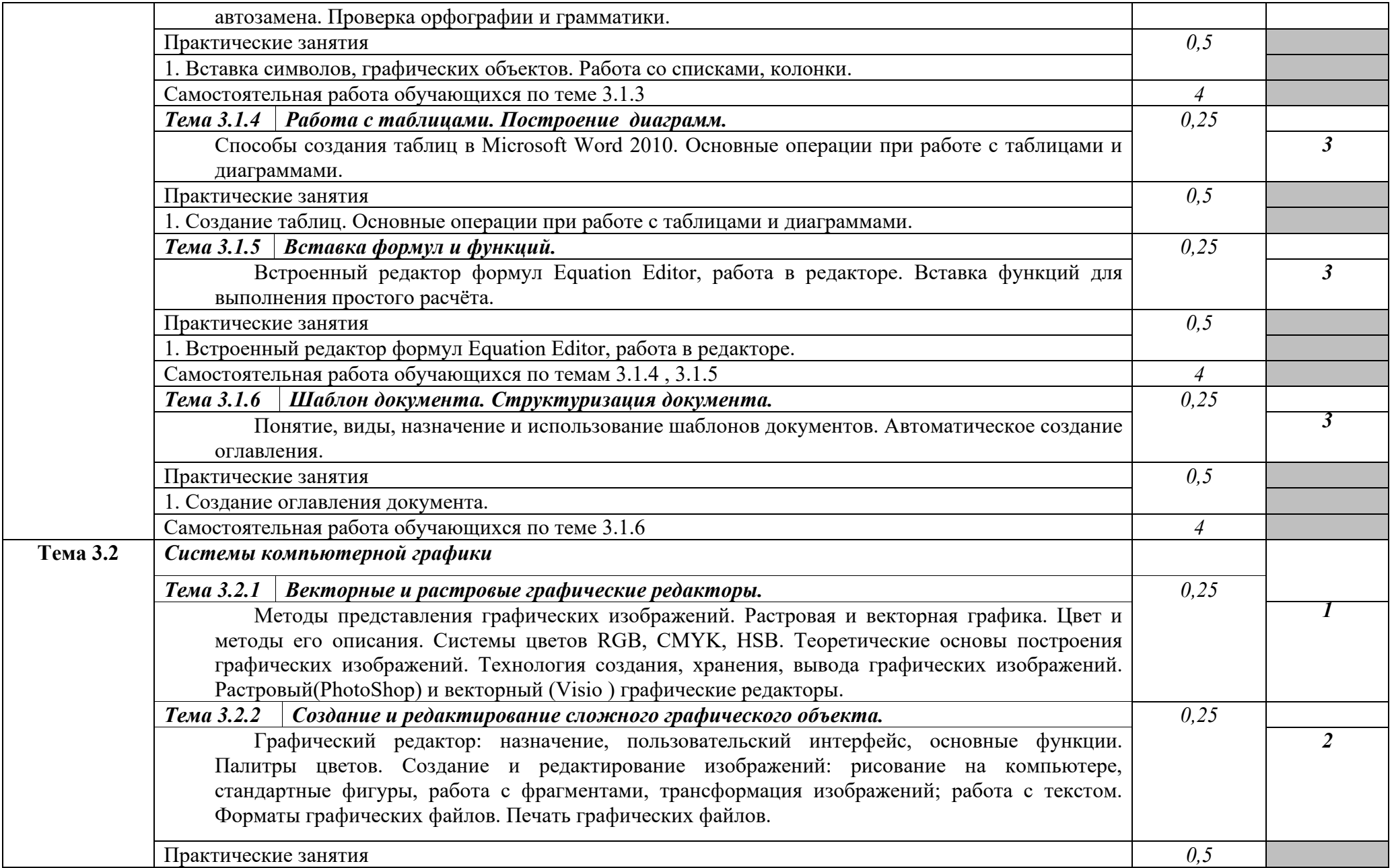

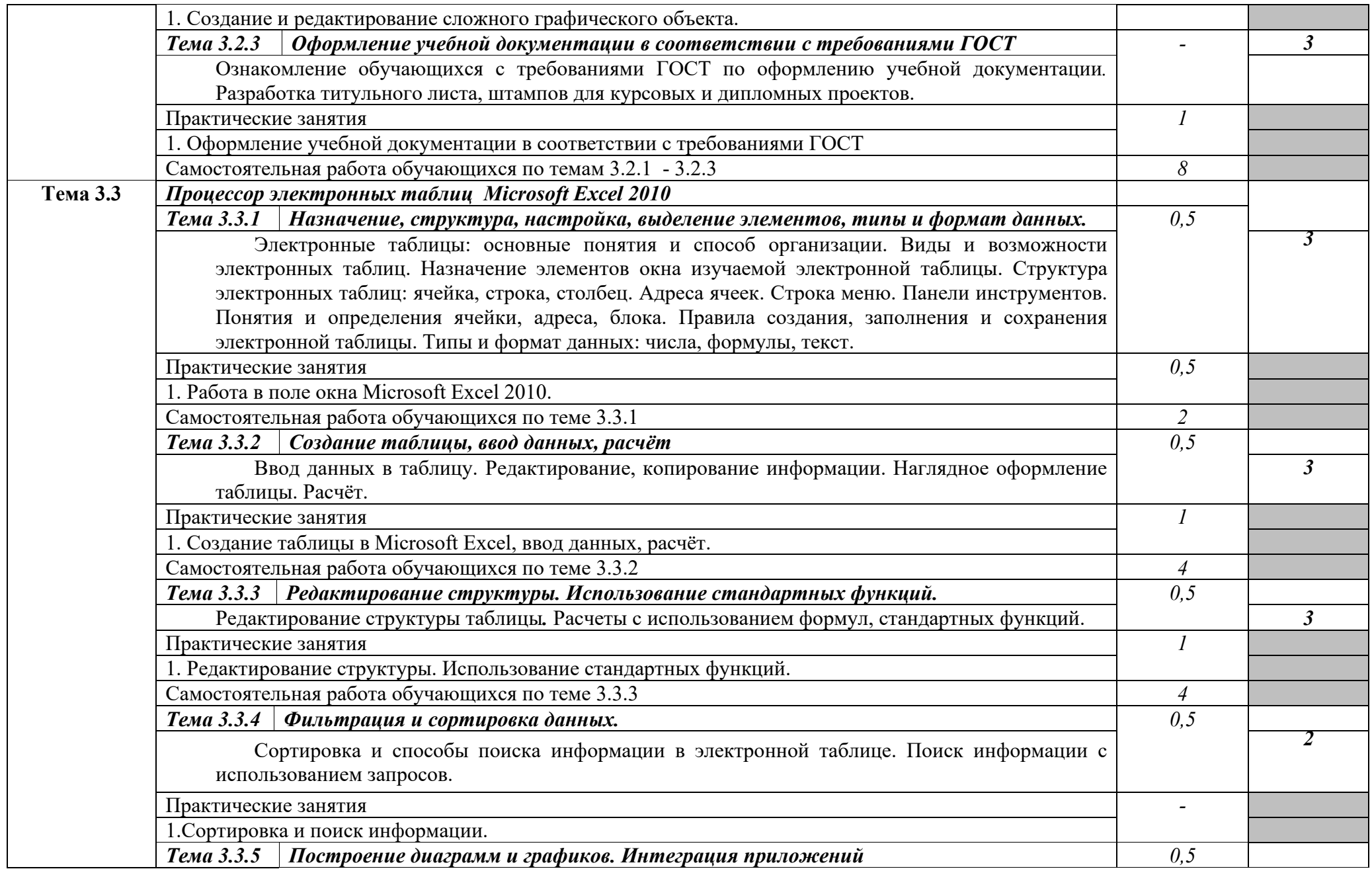

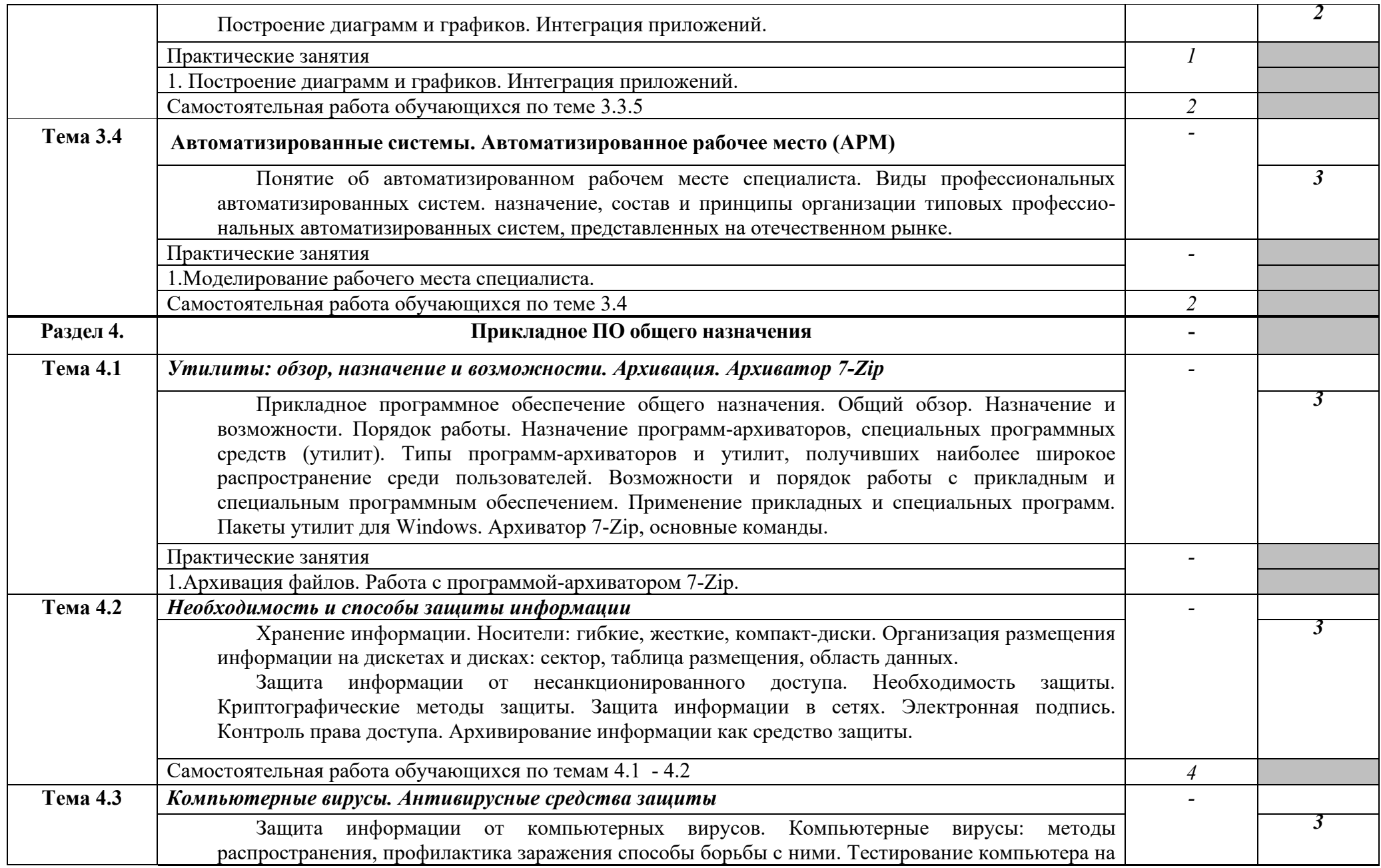

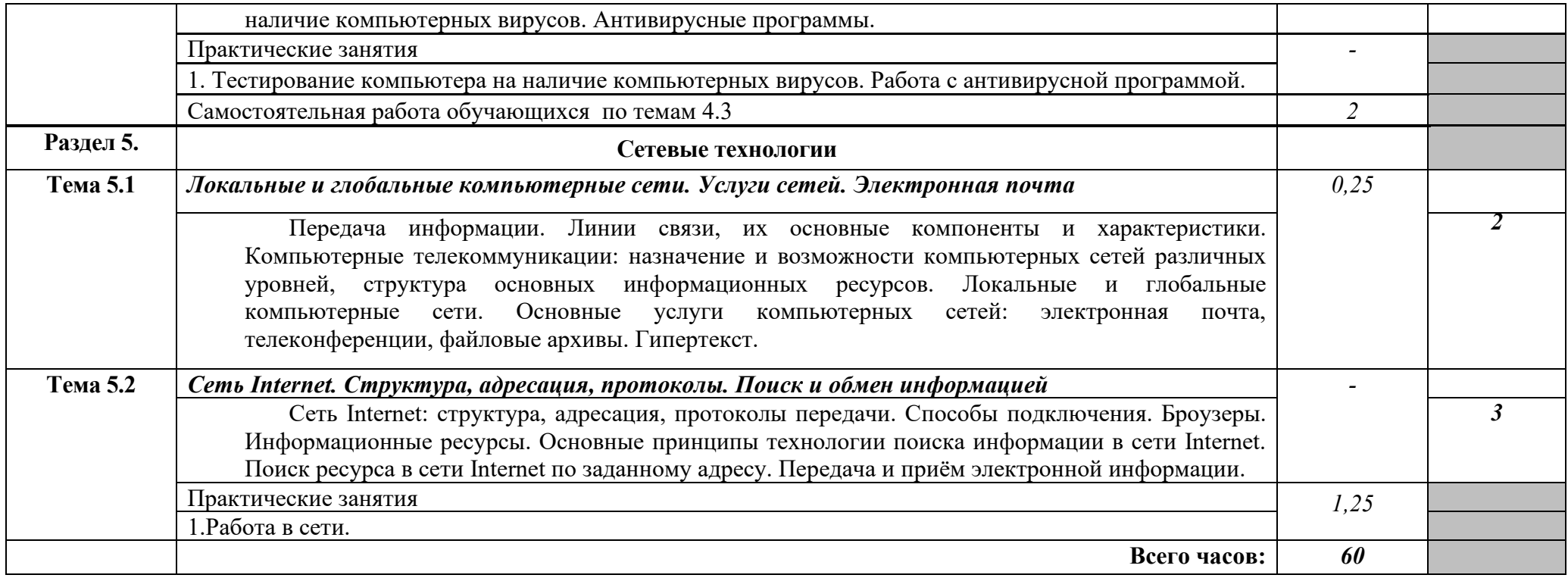

Для характеристики уровня освоения учебного материала используются следующие обозначения:

1. – ознакомительный (узнавание ранее изученных объектов, свойств);

2. – репродуктивный (выполнение деятельности по образцу, инструкции или под руководством)

3. – продуктивный (планирование и самостоятельное выполнение деятельности, решение проблемных задач)

### **3. УСЛОВИЯ РЕАЛИЗАЦИИ ПРОГРАММЫ ДИСЦИПЛИНЫ**

### **3.1. Требования к минимальному материально-техническому обеспечению**

Реализация программы дисциплины требует наличия кабинетов информатики и информационных технологий в профессиональной деятельности.

Оборудование кабинетов и рабочих мест:

Комплект учебной мебели (столы, стулья, доска), рабочее место преподавателя c ПК в сборе, рабочие места обучающихся с ПК 16 мест, проектор NEC V260 3D 2600, экран, сетевой концентратор на 16 портов, принтер Canon LBR 1120, устройство ввода DUOPEN «карандаш», плакаты.

Комплект ПО:

OC Microsoft Windows 7 Pro SP1, MS Office 2010, антивирус Dr.Web, ABBY Fine Reader 11, Adobe Reader DS.

Комплект учебной мебели (столы, стулья, доска), рабочее место преподавателя с ПК, рабочие места обучающихся с ПК 14 мест, проектор BenQ, сканер Visioneer FU661G, принтер HP LazerJet 2035, экран механический, сетевой концентратор на 16 портов.

Комплект ПО:

MS Windows 7 PRO, MS Office 10 PRO, Adobe Reader DS, Dr. Web 11.0, Архиватор 7Z, ABBY Fine Reader 11.

### **3.2. Информационное обеспечение обучения**

### **Перечень рекомендуемых учебных изданий, Интернет-ресурсов, дополнительной литературы**

#### *Основные источники литературы:*

- 1. Трофимов, В. В. Информатика в 2 т. Том 1,2 : учебник для СПО / В. В. Трофимов ; под ред. В. В. Трофимова. — 3-е изд., перераб. и доп. — Москва : Издательство Юрайт, 2018. — 553 с. — (Серия : Профессиональное образование). — ISBN 978-5- 534-02518-7. — Текст : электронный // ЭБС Юрайт [сайт]. — URL: https://www.biblio-[online.ru/bcode/437127](https://www.biblio-online.ru/bcode/437127)
- 2. Зимин, В. П. Информатика. Лабораторный практикум в 2 ч. Часть 1 : учеб. пособие для СПО / В. П. Зимин. — Москва: Издательство Юрайт, 2018. — 110 с. — (Серия: Профессиональное образование). — ISBN 978-5-534-08362-0. — Текст : электронный // ЭБС Юрайт [сайт]. — URL: https://www.biblio-[online.ru/bcode/438753](https://www.biblio-online.ru/bcode/438753)
- 3. Советов, Б. Я. Информационные технологии : учебник для СПО / Б. Я. Советов, В. В. Цехановский. — 7-е изд., перераб. и доп. — Москва : Издательство Юрайт, 2018. — 327 с. — (Серия: Профессиональное образование). — ISBN 978-5-534-06399-8. — Текст : электронный // ЭБС Юрайт [сайт]. — URL: [https://www.biblio](https://www.biblio-online.ru/bcode/433277)[online.ru/bcode/433277](https://www.biblio-online.ru/bcode/433277)
- 4. Горелик, В.А. Пособие по дисциплине «Теоретические основы информатики»: учебное пособие/В.А. Горелик,О.В. Муравьева, О.С. Трембачева; Министерство образования и науки Российской Федерации, Московский педагогический государственный университет. - Москва : МПГУ, 2015. - 120 с. : ил. - Библиогр. в кн. ISBN 978-5-4263-0220-4.- [Электронный ресурс]. - URL: <http://biblioclub.ru/index.php?page=book&id=472092>

#### *Дополнительные источники литературы:*

- 5. Ю.Шафрин."Информационные технологии", 1и2части: ч.1-"Основы информатики и информационных технологий",Москва, лаборатория базовых произведения знаний, произведения с произведения знаний, при  $2005$ г. ч.2-"Офисная технология и информационные системы", М., Л.Б.З., 2005г.
- 6. Под ред. С. В. Симоновича "Информатика". Базовый курс.-СПБ:Питер, 2001. (учебное пособие для студентов высших технических учебных заведений).
- 7. Е.В.Михеева Информационные технологии в профессиональной деятельности. М: ACADEMIA, 2004.
- 8. Вычислительные системы, сети и телекоммуникации: Учебник/А.П.Пятибратов, Л.П.Гудыно, А.А.Кириченко. Под ред. А.П.Пятибратова.-М.:Финансы и статистика., 2004.
- 9. Учебная литература на компакт-дисках.

## **4. КОНТРОЛЬ И ОЦЕНКА РЕЗУЛЬТАТОВ ОСВОЕНИЯ ДИСЦИПЛИНЫ**

**Контроль и оценка** результатов освоения дисциплины осуществляется преподавателем в процессе проведения практических занятий, тестирования, контрольных и самостоятельных работ, а также выполнения обучающимися индивидуальных проектов (презентаций, рефератов, докладов).

Оценка результатов освоения тем, разделов и дисциплины в целом производится по пятибальной системе.

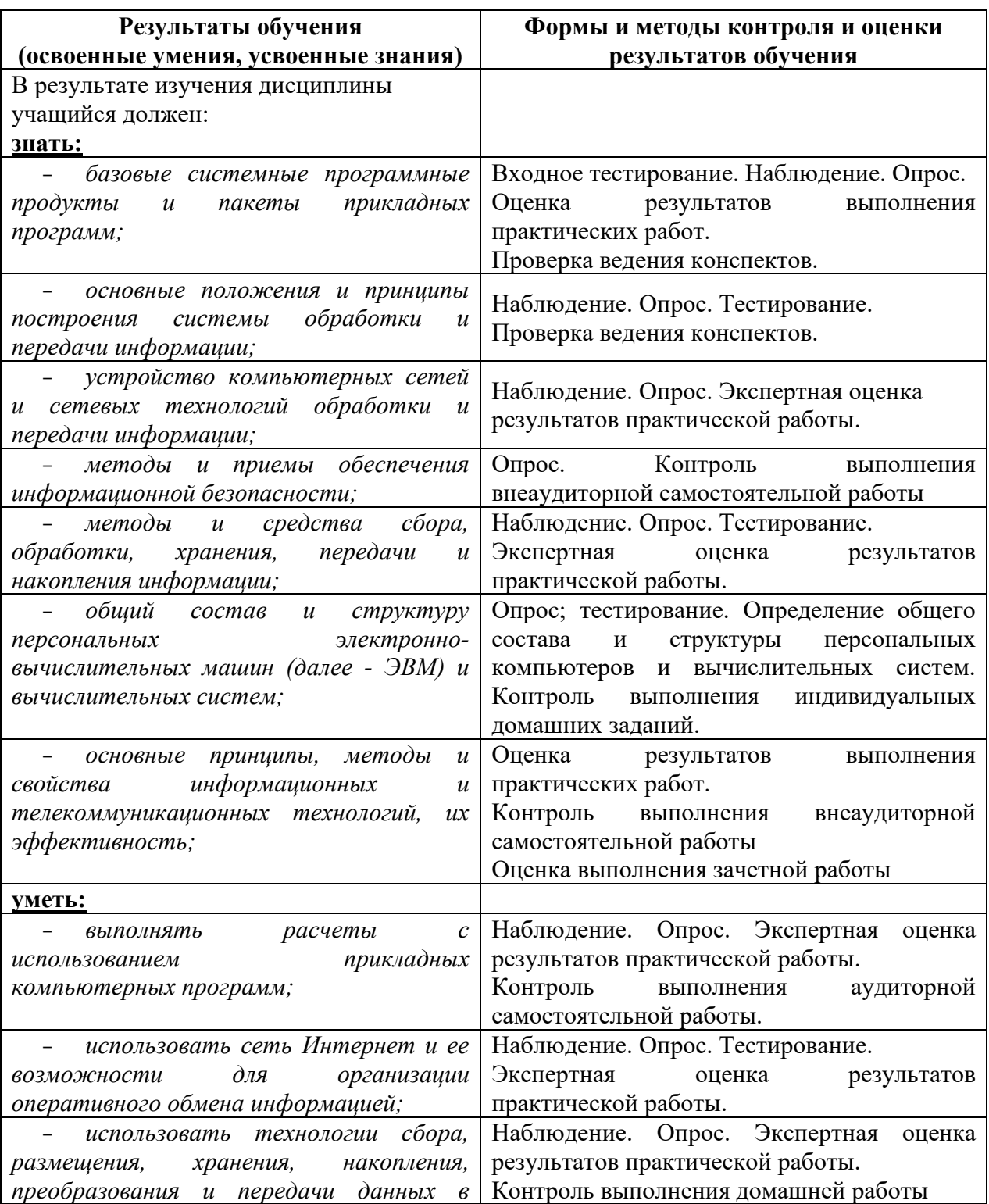

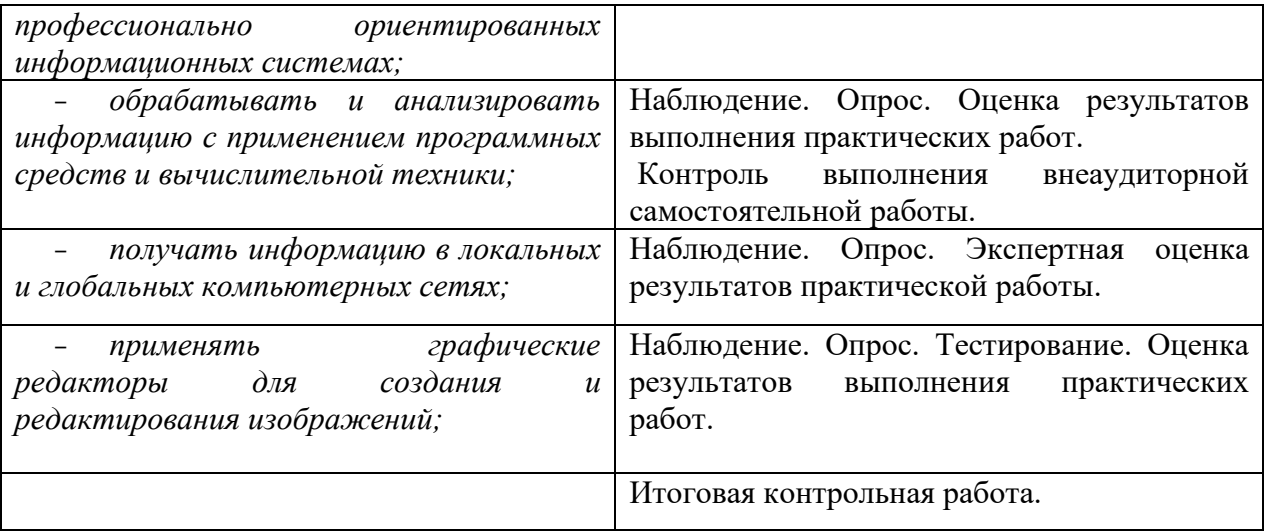